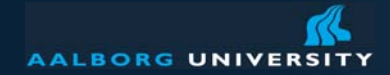

# **ERP Course: Accounting and Finance Reading: Chapter 5 from Mary Sum**

Peter Dolog dolog [at] cs [dot] aau [dot] dk 5.2.03Information Systems October 9, 2008

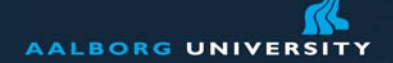

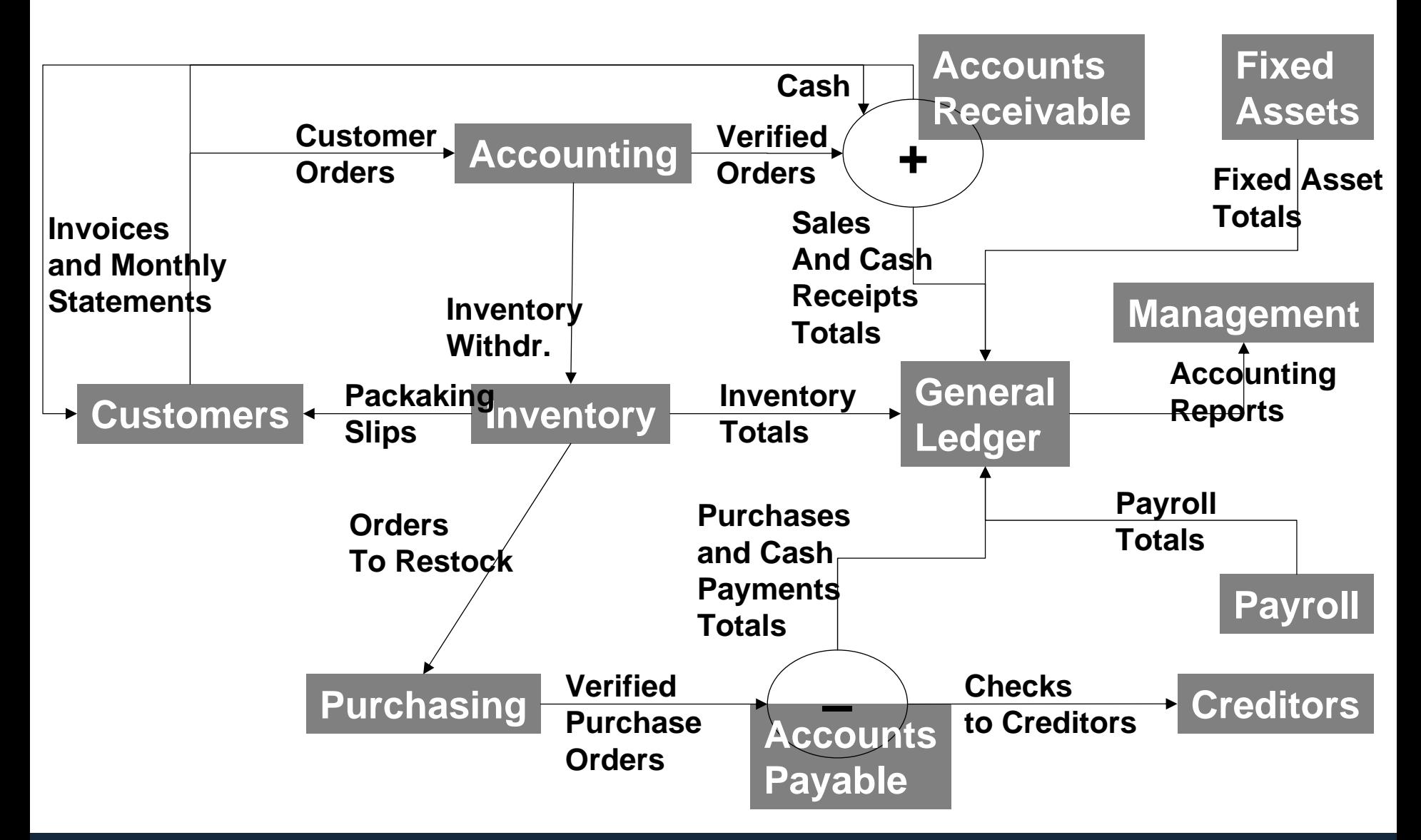

Peter Dolog, ERP Course, Accounting and Finance Module 2

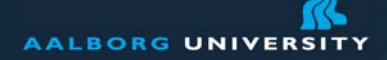

# **Accounting**

Account  $=$  a financial variable representing a business aspect of a company Maintained in bookkeeping Single entry accounting system (small businesses, simple) Double entry accounting system (usual)

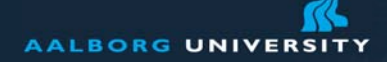

# **Principles**

Owner's equity  $=$  Assests  $-$  Liability

Asset is anything owned which can produce economic benefit Liability is something owed to another party Equity is a difference between asset and liability

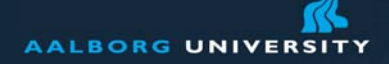

#### **Assets**

Current Assets (cash, receivables, short term investments, inventory, prepaid expenses) Long term investmnets Fixed Assets (property, plant, equipment) Intangible assets (copyrights, patents,…)

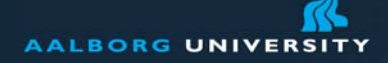

## **Liabilities**

Current (less then year)

- Accounts payable
- Wages
- Taxes
- Adjusting Entries Long Term (more then year)
	- $\bullet$ Leases
	- $\bullet$ Pensions
	- Bonds
	- And so on

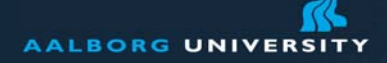

### **Journal**

Records first entry documents certifying expenses and receivables

It is daily

- Contains
	- Invoices (customer and purchase)
	- Sales receipts
	- Deposit slips
	- Checks which effects debits and credits

# **Ledger (Book of Accounts)**

Bring together all amounts related to an account The process is called posting Posting undergo a balancing phase (reconciliation) The phase is characterized by number of adjustments on accounts to fit accounting principles Result is adjusted trial balance It usually includes accounts for items such as fixed assets, current assets, liabilities, profit and loss, income and expenditure, funds and reserves

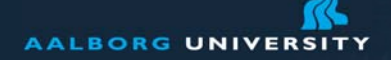

## **Double Entry Accounting**

If an account is credited another acount is debitedExamples:

You buy a paper for your printer

This credits a company account where you bought the paper and pairs with a bank transfer

Your "usual goods" account on general ledger is debited

T account is used to record the entries

<u>General Ledger</u>

Debits | Credits

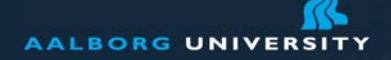

w.aau.dk

### **Debit vs. Credit Normal Balance**

Assests = Owner's equity + Liability

Assets are of debit normal balance (DB) Liability and equity are of credit normal balance (CR)

Debit increases value of DBACredit increases value of CRA

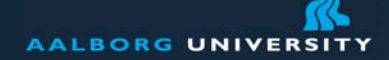

### **Financial statements**

Created from trial balance Income statement Balance sheet (at the end of the fiscal year) Cash flow statement

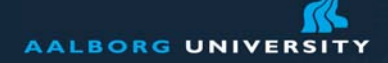

#### **Income Statement**

How revenue is transformed to Net IncomePast performance of enterprise Can predict future performance

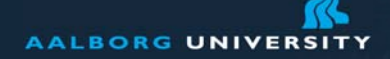

### **Support of Integrated ERP System**

Accounts receivable are updated automaticaly so sales know the customer credit limitsERP automatically updates the value of finished goods when they are transferred to a warehouseUp to date cost variance Currency managemen<sup>t</sup> VAT management

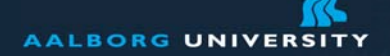

# **Management Control Processes in Accounting**

Budgeting Cash Management Capital Budgeting Investment Management

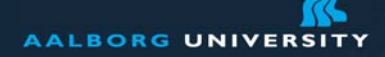

# **Budgeting**

Tracking revenues and expenses Comparing current budget allocation to prior years Comparing current revenues and expenditures to prior years Using the information for further planning on:

- Budgets (increase or decrease)
- Personnel
- Assets

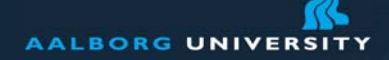

### **Cash Management Processes**

To ensure sufficient cash for companies needs Allocate excesses to investmentsWhat if analysis can be used to analyse different options for cash and budget allocation

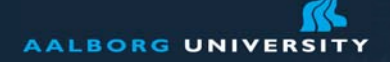

# **Capital Budgeting**

To analyse impact of possible acquisitions Methods used:

- Net present value (NPV)
- Internal rate of return (IRR)
- Payback period

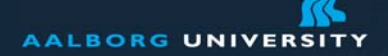

### **Net Present Value**

 $NPV = sum_{t=0-N}(C_t/(1+i)^t) - CO$ t … is a time of cashflowN … is a total time of the project i … is a discount rateC … cashflow at the point in time (includes expenses and revenues) C0 … initial costs/credits

If the value is positive, company shoud invest

IRR is the same, but looks for i where NPV is 0

 $\Rightarrow 8881$ 

- T=6 (\$30,000 \$5,000) /  $1.10<sup>6</sup> = $14,112$  PV.
- T=5 (\$30,000 \$5,000) /  $1.10^5 = $15,523$  PV.
- 
- 
- 
- T=4 (\$30,000 \$5,000) /  $1.10^4 = $17,075$  PV.
- T=2 (\$30,000 \$5,000) /  $1.10^2$  = \$20,661 PV. • T=3 (\$30,000 - \$5,000) /  $1.10^3$  = \$18,783 PV.
- T=I (\$30,000 \$5,000) / (1 + 0,10)<sup>1</sup> = \$22,727 PV.
- T=0 -\$100,000 /  $(1+ 0,10)^0 = -\$100,000$  PV.

# **Example**

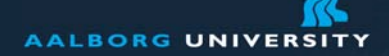

### **Further management functions**

Cost center accounting Internal ordersActivity-based costing Product cost controlling Profitability analysis Profit center accounting Consolidation

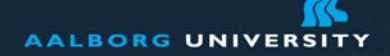

### **Profit centers – branches**

Distribution of work and accounting to independent units Independent accounting Own responsibility for revenues and losses Profit center accounting creates reports on performance of these branches

Centers can be responsible for (which of them have the highest contribution margins):

- Products
- Teritorries
- •**Customers**
- Or combined

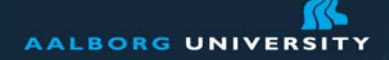

## **Central Clearing House**

Financial accounting – source for management (revenues, general ledger,…)

Materials management – posts costs of goods

Production planning – posts the costs of bills of materials which are created in

Personal administration – posts payrolls

Sales and distribution – posts billing documents

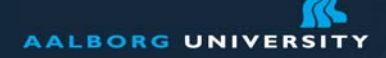

## **Activity Based Costs**

Traces costs from resources (people and machines) Applies them to costs of specific products, services and customers

- ERP helps with this and help to answer questions about profitability
- This information is strategic as it guides not just ordinary sales but also strategic decisions Selfreflection on accounting (how many people can process

orders still efficiently and how much does it cost)

Source for process improvements

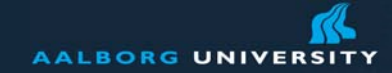

7777 PM

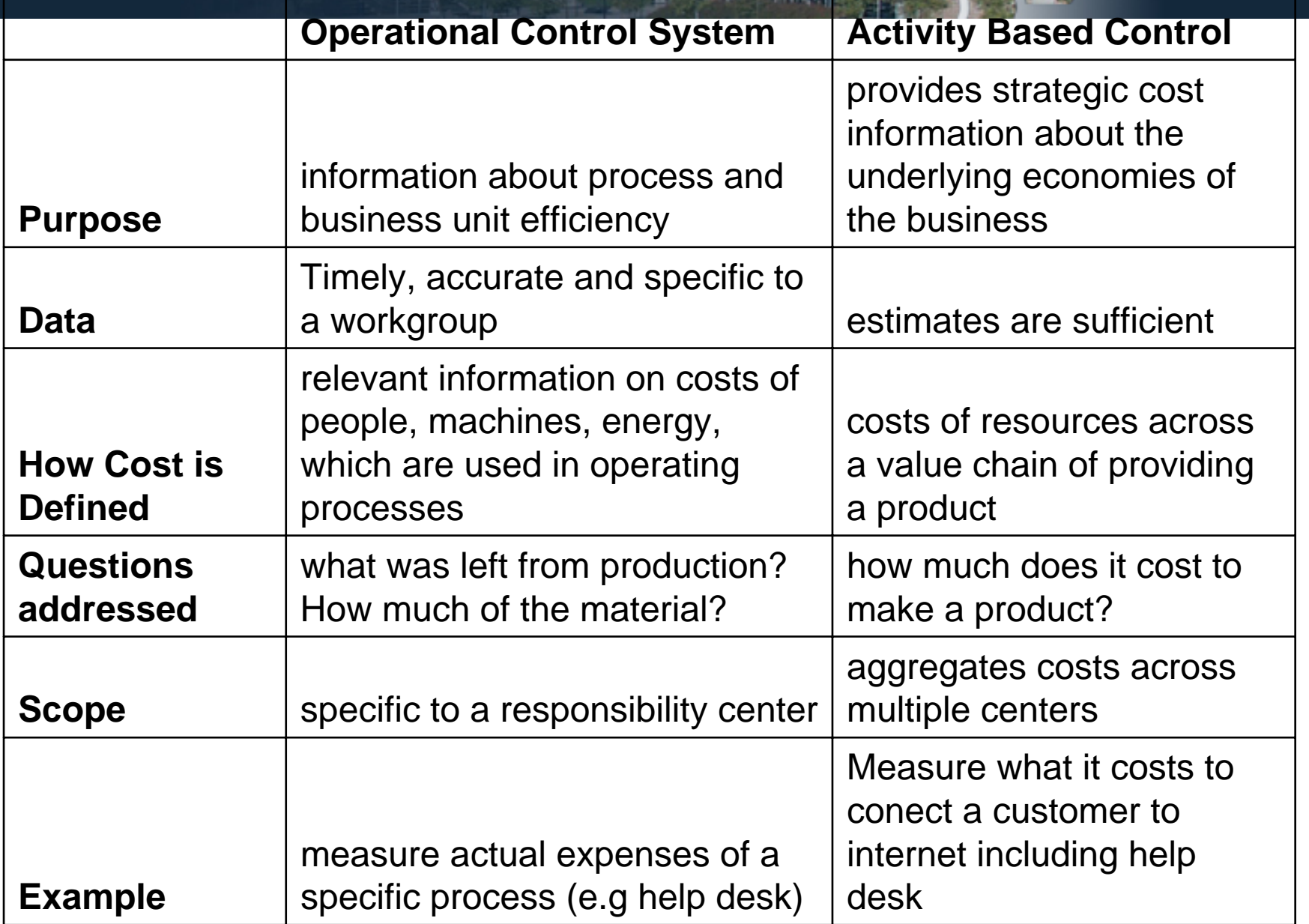

Peter Dolog, ERP Course, Accounting and Finance Module 24